*Welcome to US History.* I understand that you are moving into a new situation, however, the sooner you start working in this class the better you will understand what we are trying to accomplish. Here is some information that will help you to be successful in US History

# *Class Website*

It will be very important for you to immediately familiarize your self with the class website. All class lesson plans, online assignments, class presentations and projects can be found on this site. In the event you happen to miss a class you will be able to access the class information online. You are responsible for all the assignments online even if you miss class. It is strongly encouraged that you check this site each evening as you prepare to do your home work.

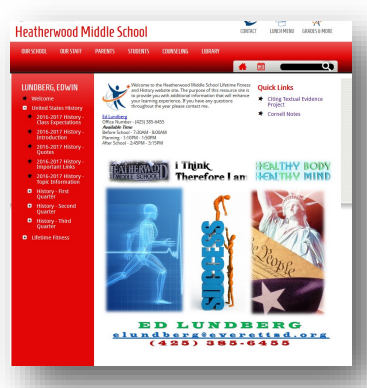

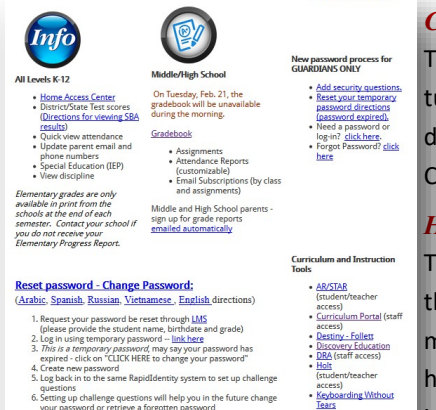

# *Class Text Book*

The first thing you will need to get is a textbook. You will be assigned a book that will be tuned in at the end of the school year. Like all other classes you will be responsible for any damage. You can also access an online version of the text book through the LMS grade site. Click on the Pearson link in the lower right hand corner.

### *Homework*

The homework policy in this class is flexible *but not optional!* Students are expected to study the material and class discussions in a way that fits their learning style. Homework will be monitored online but will not be collected or graded. This is not to say that students do not have any homework! Students are expected to come to class prepared with an understanding of the material. A majority of assignments for this class can be completed online. Students can access the class website which will direct them to the correct assignments. If stu-

dents do not have access to a computer or Internet they do have the option of completing their work before or after school in the Heatherwood or public library. Students can also copy off the assignments and work on a hard copy.

#### *Textbook Reading Assignments*

*Online Textbook link - Pearson ->*

You are assigned to read a certain amount of pages each week. The assigned readings can be found on the website

#### *Study Groups*

In this class there are four study groups to help to meet the different levels of academic ability. These groups are the Study Session Group, the Essential Question Group, the Research and Review Group and the Research Group. To help get you use to the class routine, you will start in the Essential Question Group.

#### *Essential Question Group*

The purpose of this group is to provide a weekly guided reflection questions on Tuesday and Thursday that will help students to understand the main emphasis of the class readings. The links to these online assignments can be found online. It is important that students take their time when responding and provide thorough and complete answers. Students who complete these assignments will take an exam that includes true/false, matching, fill-in and two essay questions.

#### *Study Packet*

At the end of the Topic unit, and on the day of the Exam you will be required to turn in the Topic Study Packet. This is a collection of the class notes, reading outlines, in-class assignments and directions for class projects. It is advisable that you download and copy this off at the beginning of a Topic Unit so you can stay organized throughout the Topic study.

#### *Questions*

If at anytime you have a question, please do not hesitate to ask. I have a link on the website that you can click on and ask a question or leave a comment. I generally will respond to your question within 30 minutes.

#### *Best Advice for Success*

Do not fall behind in your class preparation and homework. Stay current! If you have any questions ask immediately. I am here to help you to be successful.

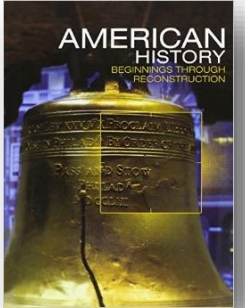

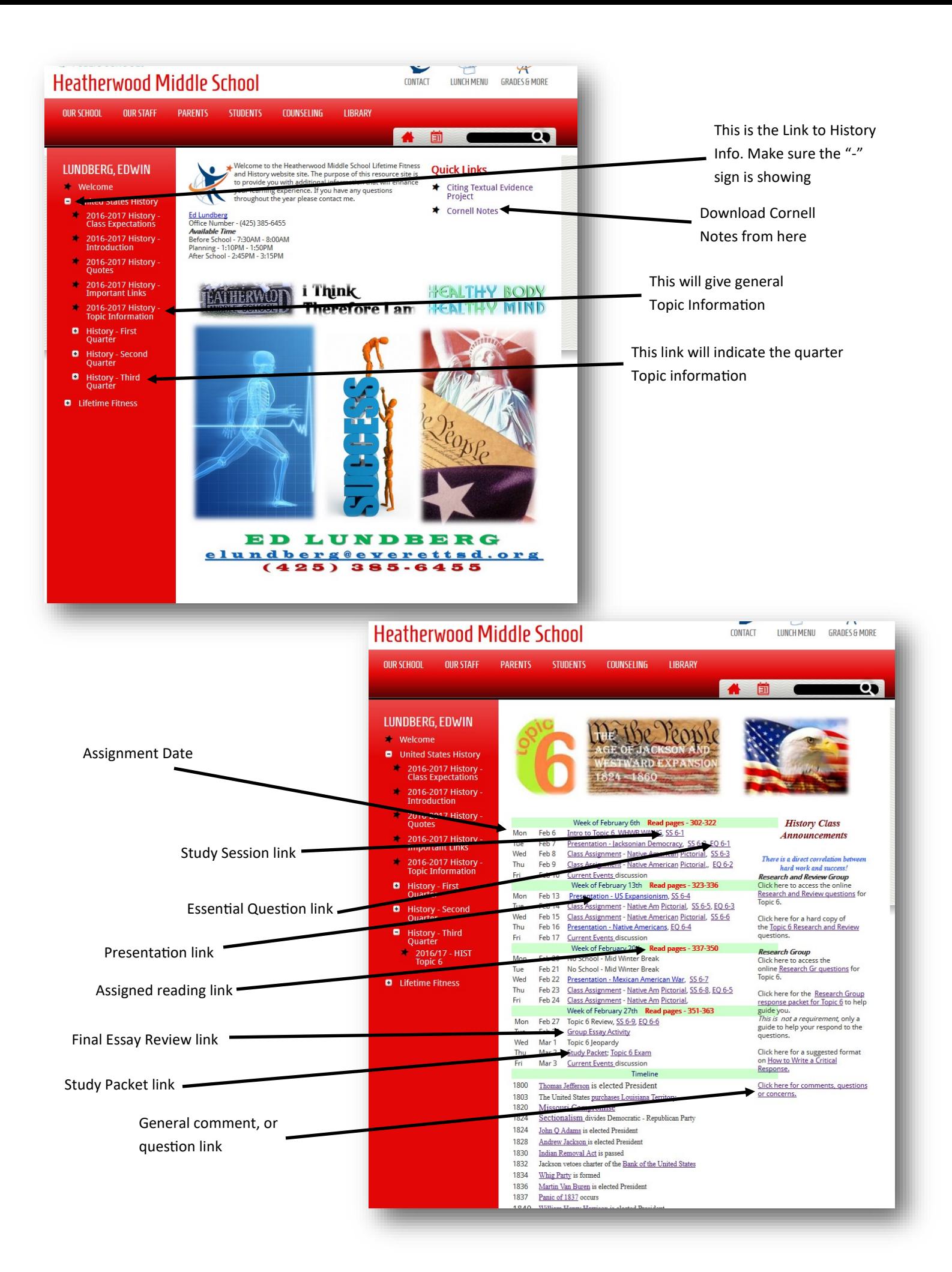